## **Popular vs. Scholarly Article Exercise**

## **Instructions:**

- 1. Go to the ProQuest database through the MSU Libraries' Electronic Resources page: <http://er.lib.msu.edu/item.cfm?item=001118>
- 2. Do a search for a current topic. (*Example: global warming, war on terror, illegal immigration, etc.*)
- 3. Choose two articles: one from the "Scholarly Journals" category and one from the "Magazines" category.
- 4. Print out or download the two articles.

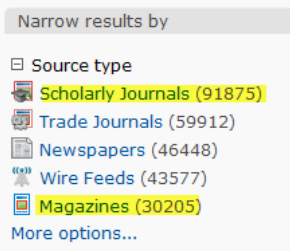

- 5. Read each article, and fill out the chart on the next page.
- 6. In a separate document, record MLA style citations for each article.
- 7. On the document with your MLA style citations, write a short paragraph explaining how and when you would use each type of article in an assignment.
- 8. You should have four parts to turn in:
	- $\Box$  one copy of the scholarly article,
	- $\Box$  one copy of the popular (magazine) article,
	- $\Box$  the filled-out chart,
	- $\Box$  and your document with the MLA style citations and paragraph.

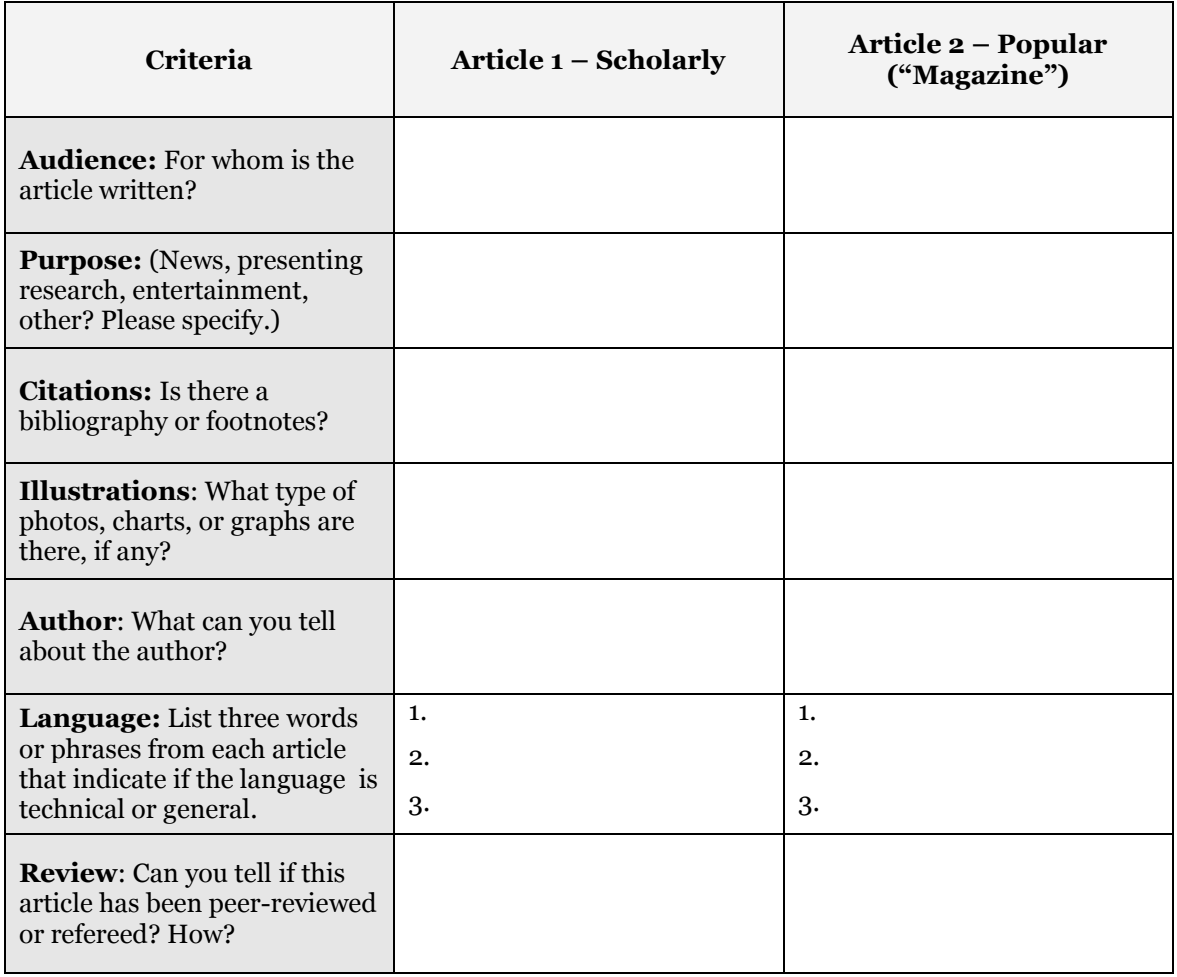